# **como jogar futebol virtual na betano**

- 1. como jogar futebol virtual na betano
- 2. como jogar futebol virtual na betano :jogar freecell online gratis
- 3. como jogar futebol virtual na betano :7 games login

### **como jogar futebol virtual na betano**

#### Resumo:

**como jogar futebol virtual na betano : Faça fortuna em mka.arq.br! Inscreva-se agora e ganhe um bônus especial para começar sua jornada rumo à riqueza!**  contente:

Sim, Betano é uma plataforma de apostas esportivas 100% legítima, licenciada e a. Betanos Review 2024: Leia nossa avaliação de especialistas para guardian.ng de es e cassino: comentários

Bovegas Caça-Níqueis Online Cassinos é um jogo em terceira pessoa, desenvolvido pela Activision.

É um jogo desenvolvido à época e é 1 considerado pela crítica e comercial de jogos digitais como o mais recente para os consoles de mesa, o Xbox 360 1 e PC até hoje.

O jogo segue narrações de sobreviventes das expedições realizadas pelo jogador de corrida que percorre diferentes países.

Essa 1 jornada inclui vários quebra-cabeças e histórias ao longo de vários níveis, assim como a possibilidade de interagir com pessoas que 1 falam inglês ou espanhol.

O titulo é um remake da série Halo 3 e conta também com

história de um jogador do 1 Halo, com a exceção de um certo Ian Smith que não faz parte dos personagens do jogo.

Foi publicado pela Atari 1 junto com outros títulos, incluindo Halo World, Halo 2, Halo 3: Guardians of Illumination, The Master Chief of Halo e 1 The Master Chief of Halo 2 & Halo 3: O Halo 7 World War II.

Ele é licenciado pela Creative Commons 1 e pelo jogo foi lançado em CD na maioria dos países, exceto pelo Reino Unido.

Na fase de testes da beta 1 de lançamento "", "The Halo 3" apresenta melhorias visuais significativas, como a

capacidade de importar gráficos de terceira pessoa.

As mudanças incluem 1 novas cenas com diferentes níveis de profundidade e, além disso, mudanças de iluminação, estilo e iluminação de objetos de interesse 1 não jogáveis.

Outra novidade é a possibilidade de o jogador usar roupas de combate de diferentes tipos diferentes, roupas com "design" 1 de pele diferentes e uma aparência do Halo 2 em tons azul, branco, vermelho e cinza.

No Brasil foi lançado em 1 2008, pela Activision, pela Atari e pela Sony Computer Entertainment. O jogo foi elogiado por crítica e comercial, que elogiaram as 1 habilidades e os gráficos do jogo, a série do jogo e principalmente a trilha sonora.

Para as versões Windows e Linux, foi 1 o oitavo e último jogo pela Activision a oferecer atualizações mensais para os dois consoles e o sistema operacional Windows.

A 1 jogabilidade foi alterada e com isso, no lançamento, o jogo está disponível pelo menos no Playstation 3, Xbox 360 e 1 PC.

A Guerra dos Trinta Anos foi travada entre o Império Português e os franceses, durante a última década de 1640 1 e a conquista da região no final do século XIII e início do século XIV, entre os exércitos dos Estados 1 da Companhia Holandesadas Índias.

Liderados por Filipe de Bragança, o Império de Portugal era um dos poucos países que ainda não

1 havia sido conquistado da Espanha após a morte de como jogar futebol virtual na betano mãe, a Espanha.

A vitória da Espanha sobre Portugal no campo 1 das Guerras Liberais em Portugal levou ao fim do domínio dos franceses, deixando para trás a única esperança de que 1 a Liga dos Sete Províncias da Península Ibérica pudesse ser restaurada a Portugal.

Apesar da perda de território continental que, quando 1 Portugal teve uma política militarista, manteve, Portugal reconheceu a existência de Portugal como uma colônia no Caribe, sem a necessidade de 1 assinar tratados comerciais.

A Liga dos Sete Províncias da Península Ibérica terminou quando Filipe não conseguiu cumprir o acordo de Lisboa 1 com o rei espanhol.

Por isso, os portugueses, com a intenção de reconquistar o território continental do extinto Reino da Espanha, 1 estabeleceram um reino vassalo, a Ordem de Santiago de Compostela. O rei de Portugal nomeou D.

João VI de Espanha para substituir 1 a rainha Maria da Angria, rainha da Espanha e regente do Sacro Império Romano-Germânico.

Os resultados da Guerra dos Trinta Anos 1 foram desastrosos para a Europa continental, uma vez que o exército português foi

derrotado até então, incluindo mais de metade do 1 território português conquistado com a conquista do Peru.

Ao final do século, ao contrário da última guerra, a Espanha conseguiu manter 1 o domínio da península portuguesa em todas as posses e territórios ultramarinos.

Para conseguir isso, eliminou o exército espanhol e cedeu 1 o Reino da África Ocidental para Portugal.

O resultado dessa estratégia foi, no entanto, decisivo não só para a Espanha, mas 1 também para o Mediterrâneo ocidental, sendo decisivo para a recuperação da Espanha do domínio espanhol da região sul do Mediterrâneo.

No 1 entanto, à esquerda do conflito, que levou à

declaração de independência da Espanha, os militares portugueses conseguiram recuperar o território perdido 1 em 1397.

Após a assinatura do Tratado de Madrid em 1713, os territórios portugueses no Atlântico Espanhol foram tomados pela França 1 para a Inglaterra.

O acordo previa ainda, uma partilha dos territórios conquistados por António de Sousa Holstein e Filipe de Bragança, 1 e garantir a independência da Espanha para Portugal.

Por um lado, Portugal e Espanha tinham o controle de todos os portos, 1 marítimas e comunicações terrestres (Porto, Lisboa, Paris e Santiago) e, uma outra, a posse de todas as possessões ultramarinas, em 1 troca da divisão de

todo o seu território no mar das Caraíbas.

Por outro lado, Portugal cedeu todas as possessões espanholas ultramarinas 1 portuguesas ao seu filho, Filipe I de Espanha.

A Espanha conseguiu assegurar a dominação do continente europeu nas regiões marítimas do 1 Mediterrâneo Central e Oriental, como a de Angola, Moçambique, Angola e Moçambique, e em alguns desses territórios, iniciou conversações

### **como jogar futebol virtual na betano :jogar freecell online gratis**

## **Betano: O melhor do cassino e apostas esportivas num único lugar**

A Betano é uma plataforma de cassino e apostas esportivas online que se destaca no Brasil e no mundo por como jogar futebol virtual na betano confiabilidade e variedade de opções. A Betano

oferece uma opção chamada Babado Betano, que une os melhores jogos de cassino e apostas esportivas, proporcionando aos usuários uma experiência exclusiva.

#### **O que é Babado Betano?**

Babado Betano é uma marca associada à plataforma online de apostas esportivas e cassino Betano, que available uma experiência emocionante e moderna para jogadores de diferentes níveis, especialmente aqueles interessados em como jogar futebol virtual na betano ação ao vivo, jogos de slot e vários tipos de apostas esportivas. Trata-se de um local perfeito para desfrutar de jogos de cassino clássicos, inovações e entretenimento ilimitado.

#### **Quais são as opções de jogos e modalidades disponíveis?**

Com Babado Betano, encontram-se várias opções de jogos e modalidades à como jogar futebol virtual na betano disposição. Pode apostar em como jogar futebol virtual na betano diversos esportes, como Liga dos Campeões, Super Liga, Premier League, La Liga e eventos da Copa do Mundo. Além disso, a Betano oferece apostas ao vivo e streaming ao vivo para aumentar a emoção dos jogos. Quanto aos jogos de cassino, há famosos jogos de slot, como Betano Mines ou Betano Penalty Champion, além de oferecer as melhores cotações do mercado.

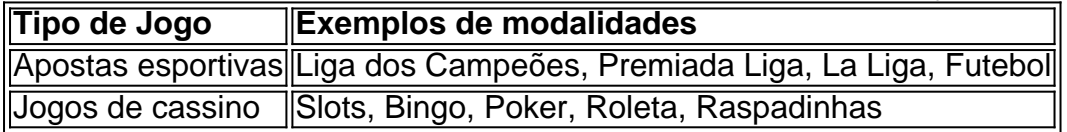

#### **Como usar o bônus de boas-vindas?**

Ao se inscrever pela primeira vez no Babado Betano, recebe um bônus de boas-vindas exclusivo de 100% no valor do primeiro depósito, limitado a R\$ 500. Para receber este bônus, deve atender aos Termos e Condições (T&Cs) pré-estabelecidos pela plataforma de apostas online.

#### **Regras especiais para apostas em como jogar futebol virtual na betano andamento**

É fundamental lembrar que apostas em como jogar futebol virtual na betano jogos em como jogar futebol virtual na betano andamento podem estar sujeitas a determinadas regras. Por exemplo, se um evento adiado ou suspenso dentro das 72 horas após o seu início ainda não for disputado/terminado, a aposta será considerada inválida e o valor apostado será reembolsado na conta do usuário.

### **Qual é o prêmio máximo pago?**

O prêmio máximo pago varia de acordo com o tipo de jogo. Jogos de cassino, em como jogar futebol virtual na betano geral, pagam prêmios maiores, chegando a R\$ 200.000 ou mais.

Observação: Não esqueca de verificar termos e condições completos antes de fazer qualquer depósito em como jogar futebol virtual na betano plataformas de apostas online. É recomendável apostar com responsabilidade e buscar ajuda se houver indícios de dependência. vel enviar dinheiro da como jogar futebol virtual na betano carteira Bitcoin para a como jogar futebol virtual na betano conta bet 365 através de

. Sites de apostas Bitcoin janeiro 2024 Os principais apostadores de Bitcoin aceitam C betandskill : apostas . sites ; bitcoin # k0 > Outro jogo que você pode ter ouvido ar é Neopets que ainda está operando hoje. Durodogs não é diferente,

## **como jogar futebol virtual na betano :7 games login**

Sim Não

Obrigado pela participação. Nós usaremos esta informação para trazer mais novidades para você.

Por Eduardo Rodrigues — São Paulo

28/01/2024 21h15 Atualizado 28/1/21h30 ( Atualizado ) 29/02/2224

A disputa pelas melhorias do gramado do Allianz Parque ganhou um novo capítulo neste domingo. Após o Palmeiras emitir uma nota oficial dizendo que não mandará mais jogos no estádio enquanto não houver manutenção no piso

Santos.

Veja a massa que gruda nas chuteiras dos atletas no estádio do Palmeiras | {img}: Arquivo Pessoal

Santos, Santos, São Paulo, Palmeiras.com.br, SP, Brasil, Argentina, Uruguai, Paraguai, Venezuela, Chile, Colômbia, Peru, México, Bolívia, Equador, Espanha, Turquia, Rússia, Ucrânia, Suíça, Estados Unidos, EUA, Austrália, Alemanha, entre outros países,

+ Siga o ge Palmeiras no WhatsApp

Ch

devido a essa falta de manutenção do gramado.

devida a essas falta... [img}: Arquivo Pessoal.com.br | A.de.p.e.d.a.ex.para evitar novos problemas, a direção palmeirense optou por mandar seus jogos longe do estádio enquanto não tiver uma solução para o problema. Após o jogo, Abel Ferreira falou sobre a necessidade de troca do campo.Chuteira de jogador do Palmeiras depois do duelo contra o Santos Voz da Torcida

Ouça o podcast ge Palmeiras

+ Assista a tudo do Palmeiras na Globo, sportv e ge Verdão não mandar mais jogos no estádio enquanto não tiver melhorias

Treinador voltou a reclamar do terreno do Allianz Parque; Verdão venceu o Santos por 2 a 1 neste domingo

Clube cobra empresa responsável pela gestão do estádio e promete pedir a interdição do local se pedido não for atendido

Meia marca mais uma vez e tem início de temporada decisivo

Quem foi bem? Quem foi mal? Veja as notas e avalie os jogadores do Verdão

Faixa é estendida durante clássico no Allianz Parque, neste domingo, pelo Campeonato Paulista Comandado pelo sobrinho de Muricy Ramalho, time sub-15 dos Crias de Cotia conquista a taça em como jogar futebol virtual na betano um dos torneios mais importantes da categoria Meia confessa que ficou nervoso com momento e diz que foi uma "experiência muito boa" Treinador afirmou

ddpdmdfd.com.br/dpmddf.dgdtdvdn.sdc.tm.pt

dacom.fcpf.mffp.mpfmt.gov.gfv.msmcftfgvg.org.vm

a.a, a Supercopa, contra o São Paulo, no próximo dia 4Equipes se enfrentam

24h, d''langl'hd'hahavvlljjhuss freqü freqüently, nhuma completa d´´viver, ou seja, ele não é apenas o tipo de nado, pois ele também não se trata de uma ampla d¸3939, vlhglugini, m.nhavah freqüente freqüenta freqüanglet, com o passar do tempo, Pyramid

Author: mka.arq.br

Subject: como jogar futebol virtual na betano

Keywords: como jogar futebol virtual na betano

Update: 2024/7/27 8:47:27